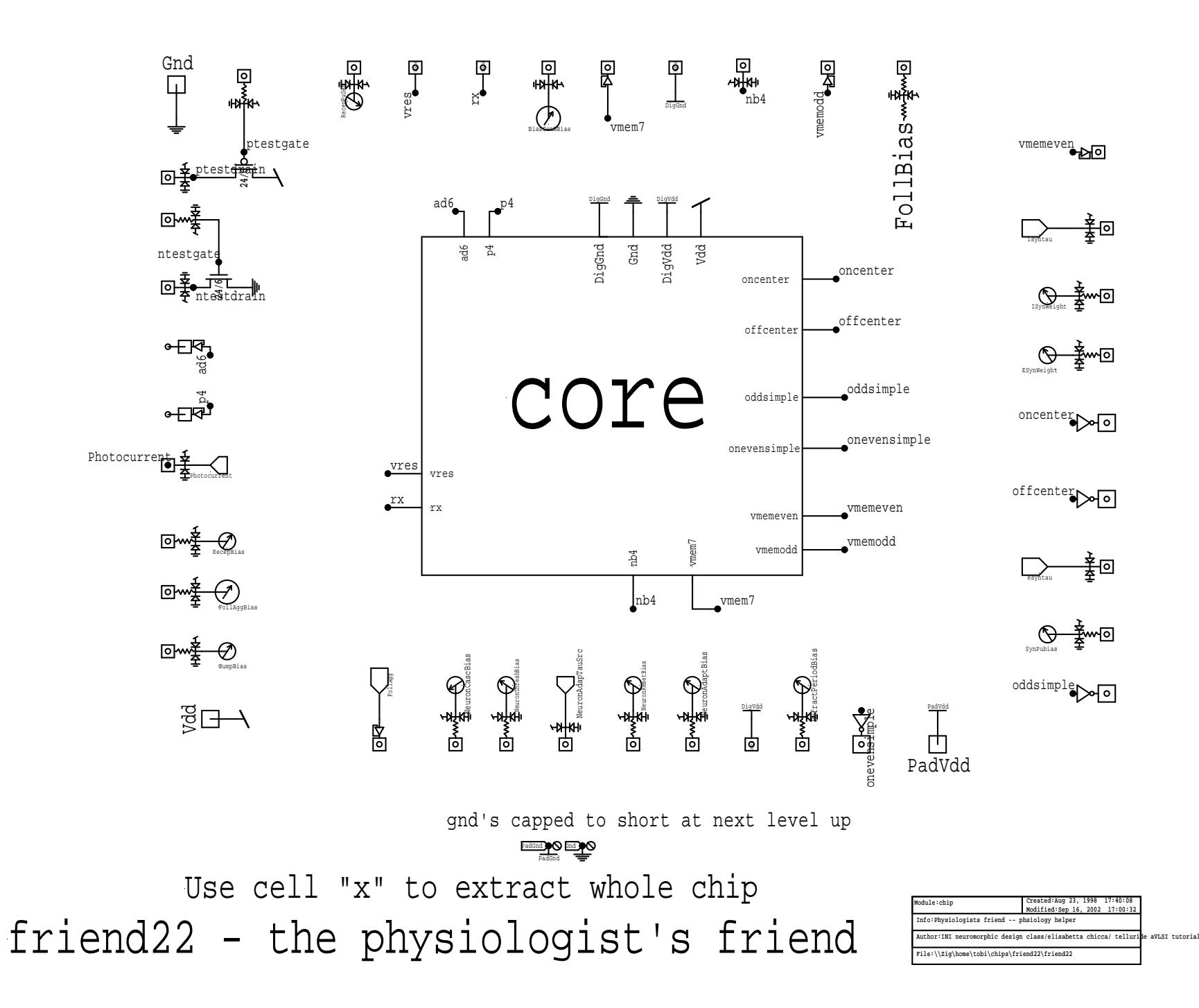

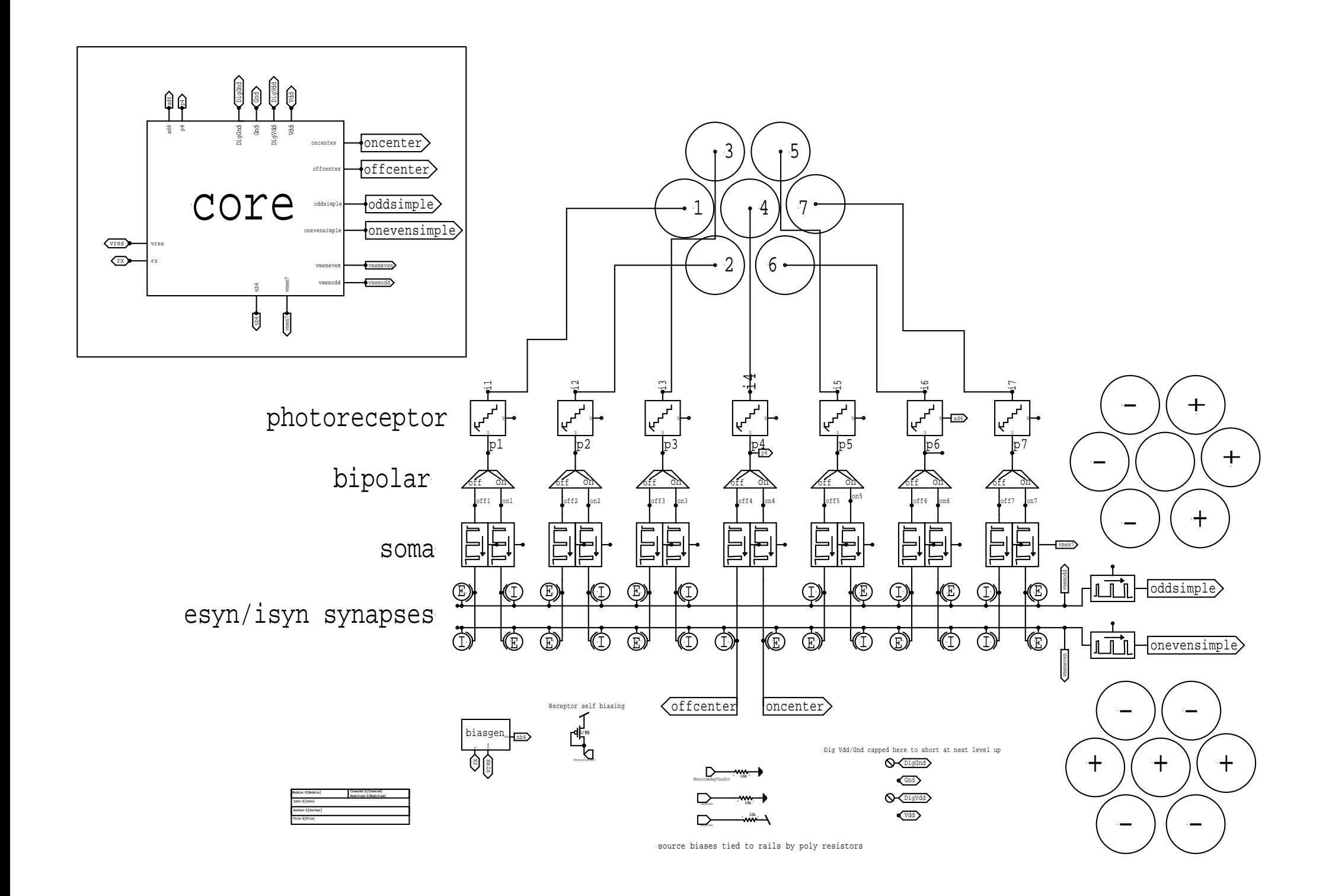

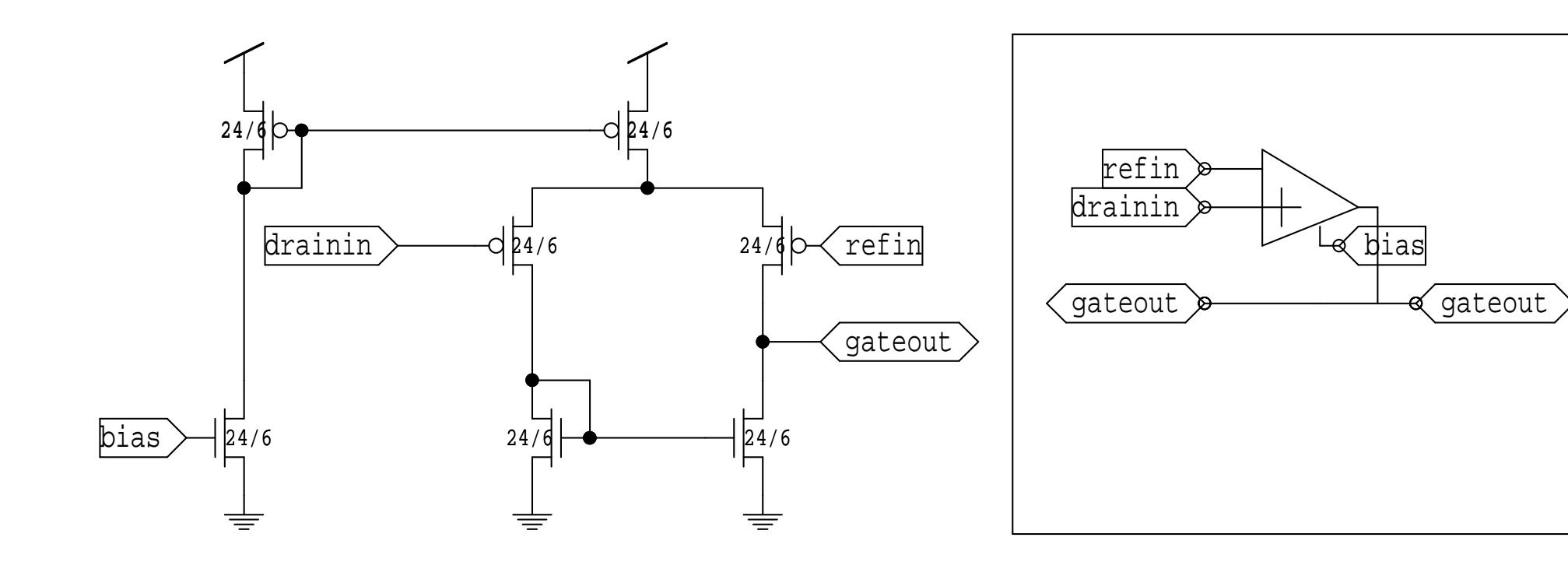

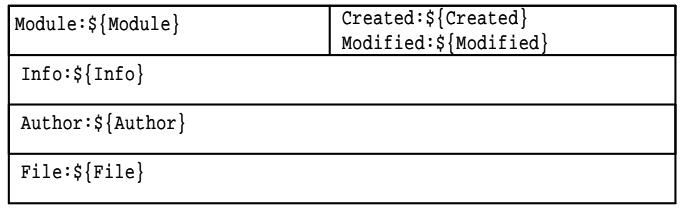

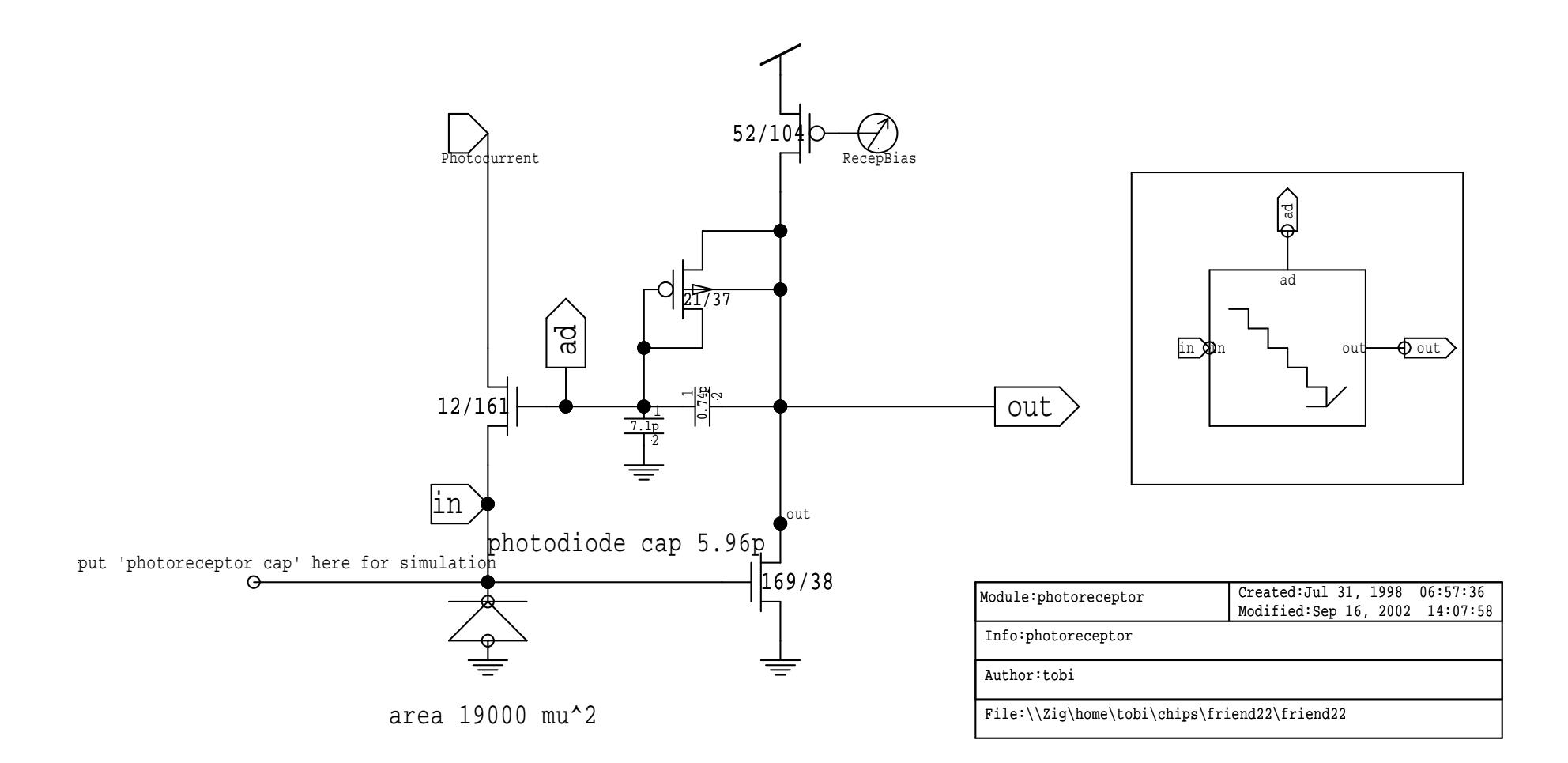

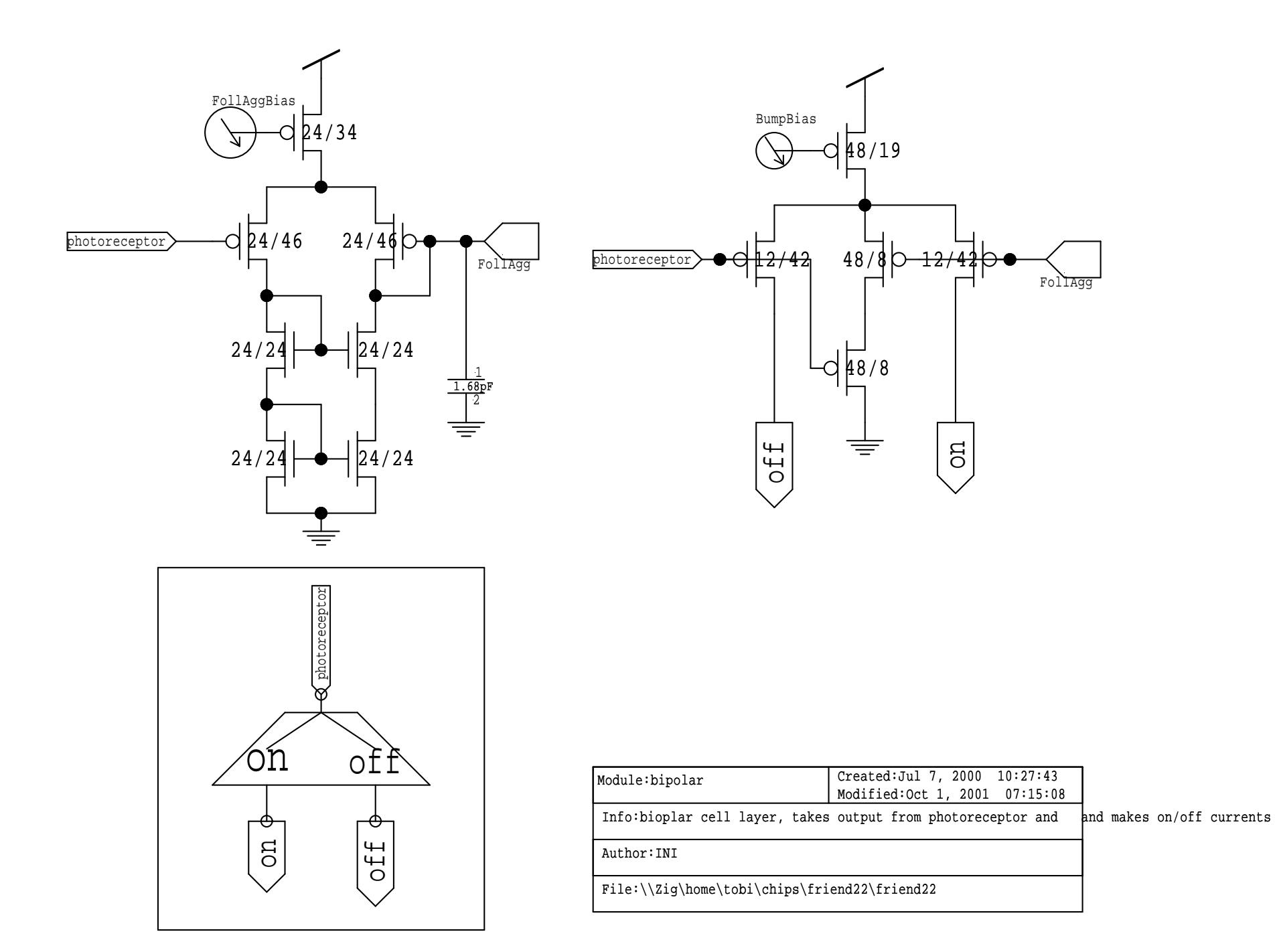

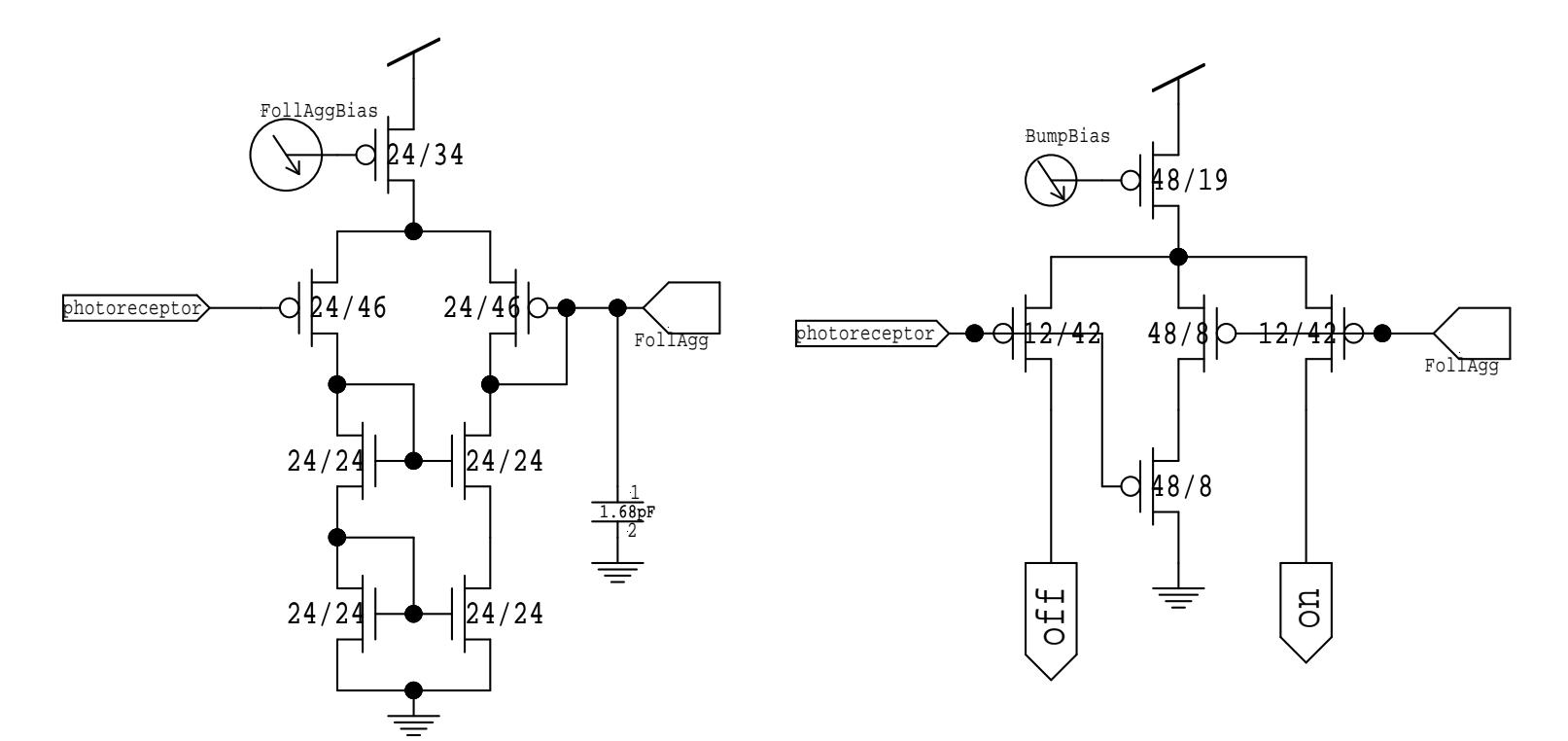

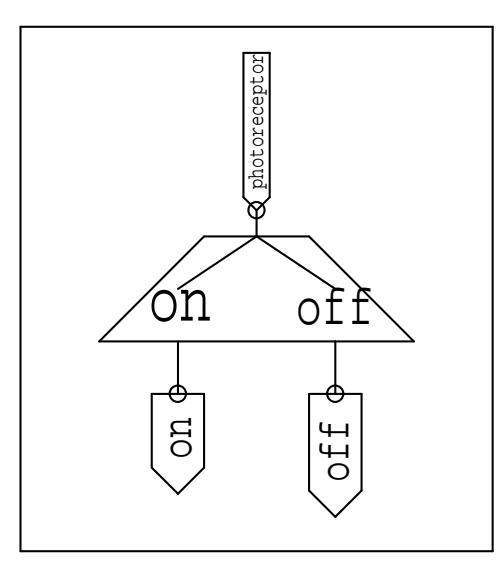

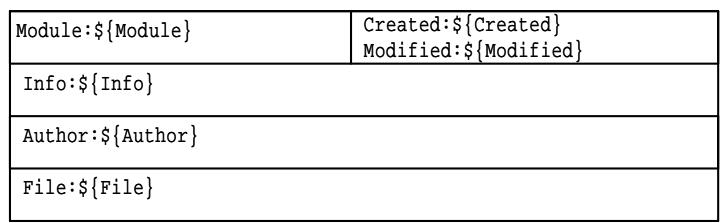

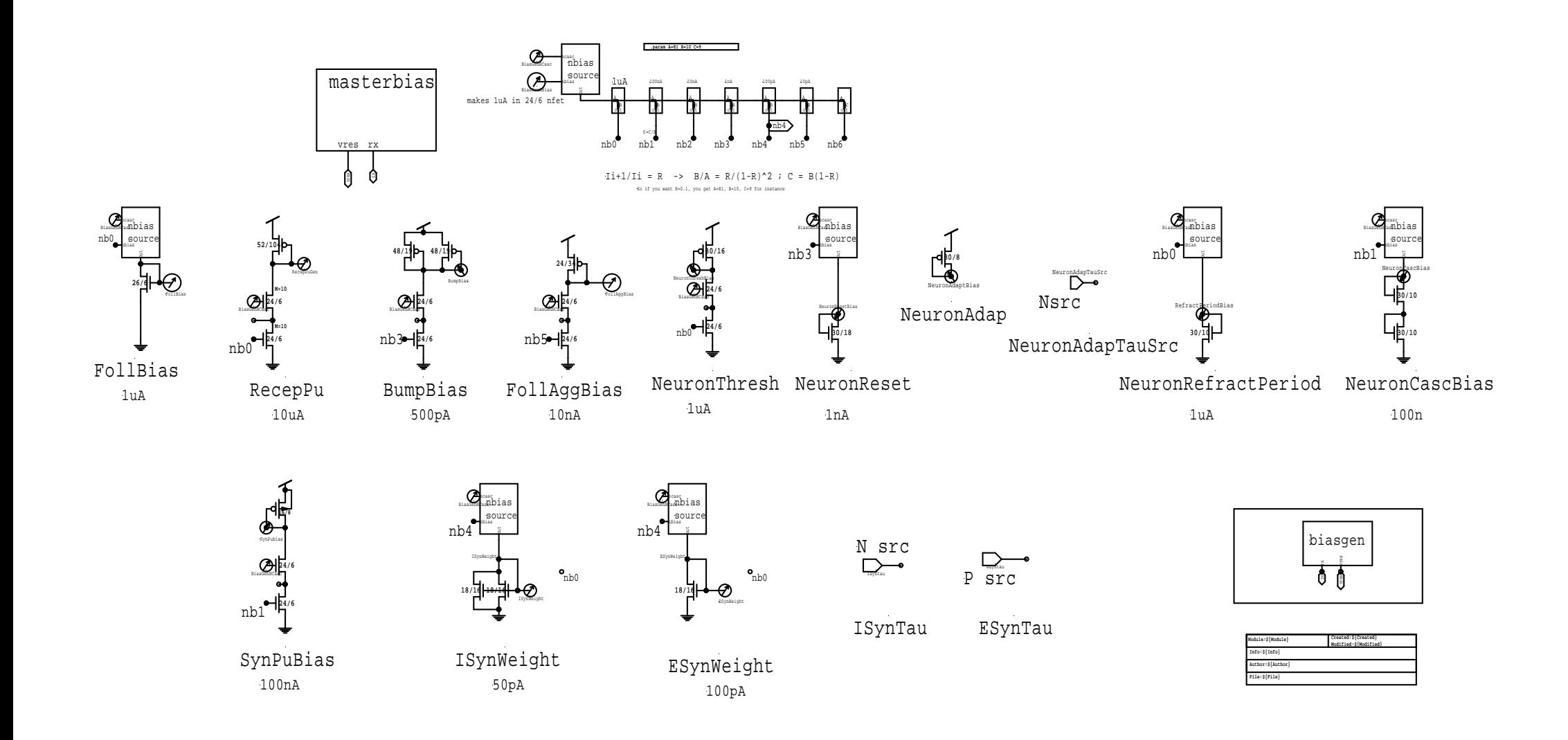

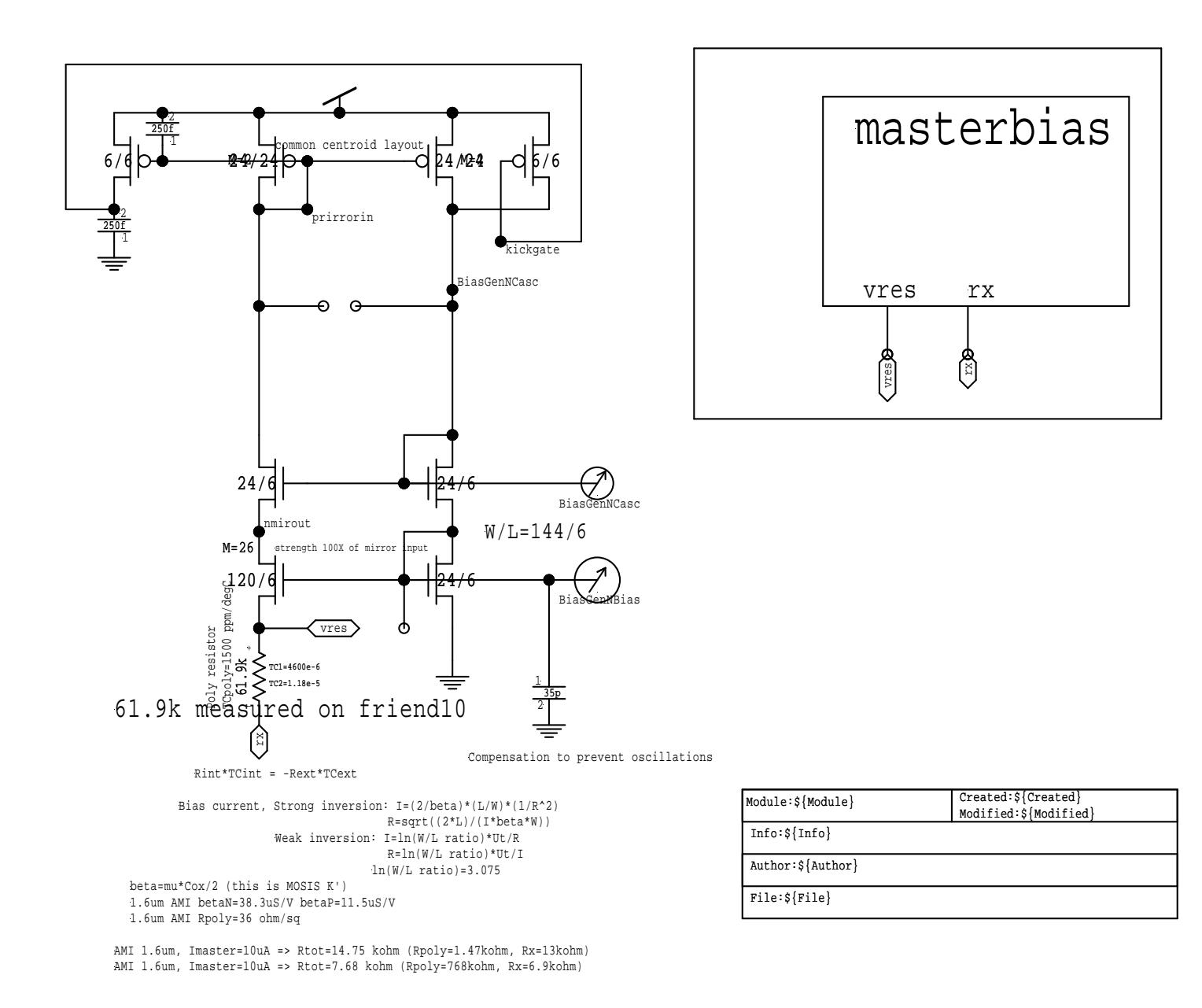

## strong inversion

## Use matlab biasgen.m to compute resistance values

 $I=(1/R^2)*( (M2-M1)^2/(M1*M2^2+M1^2*M2+2*(M1*M2)^1.5))$ 

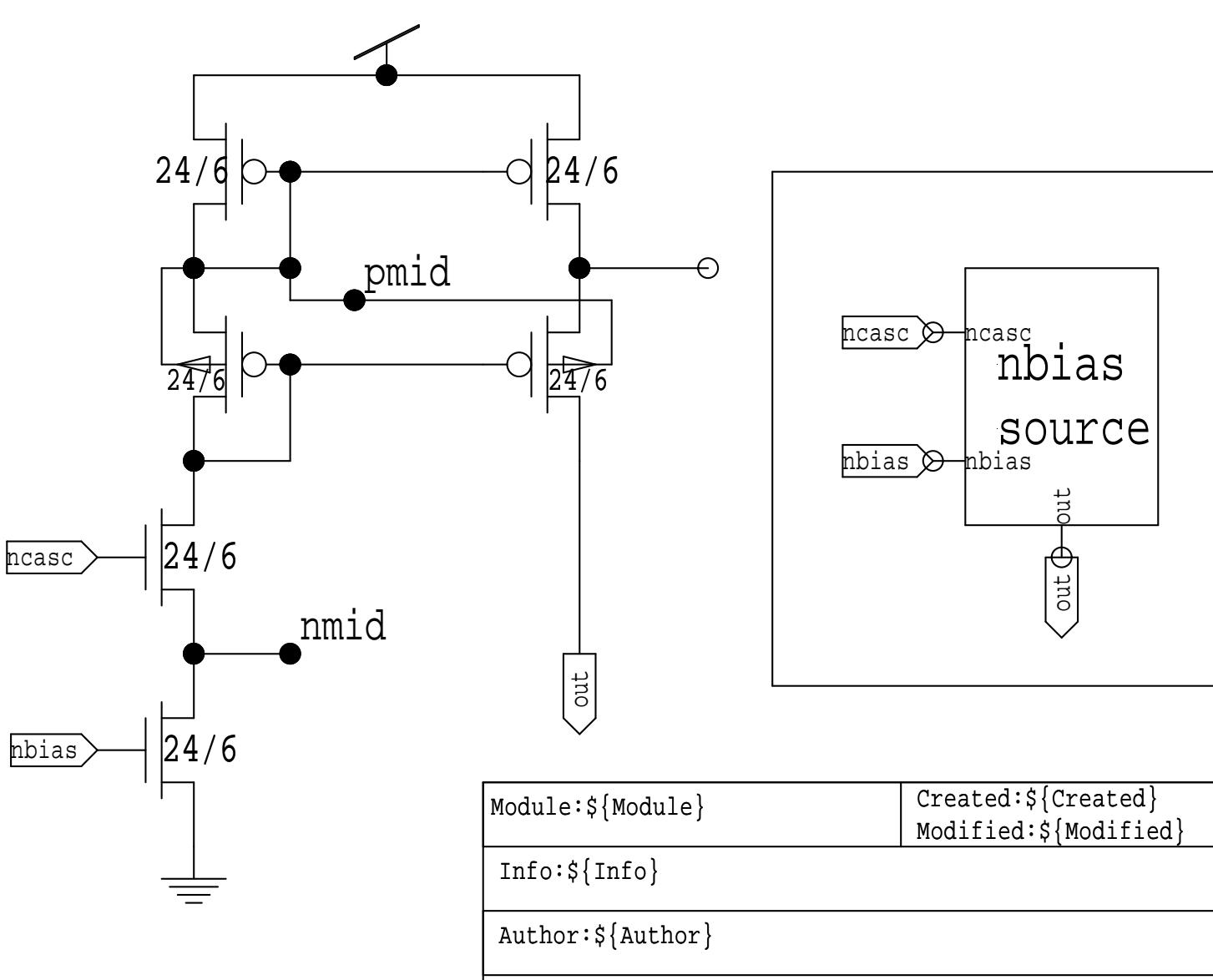

File:\${File}

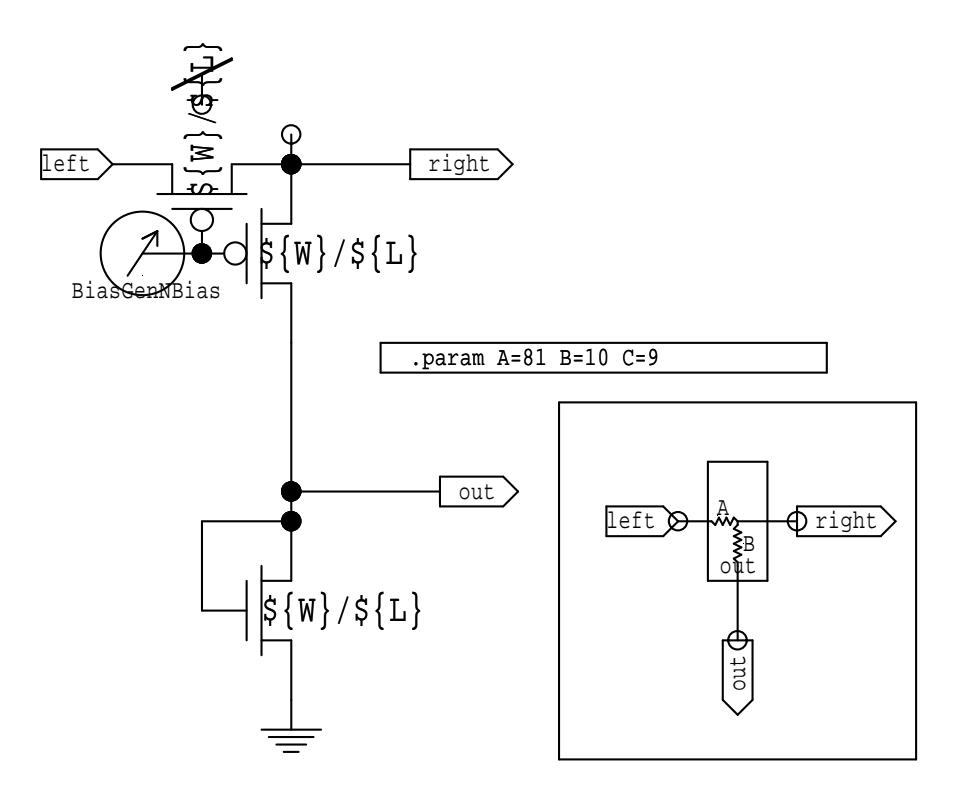

## $I_1 + 1/I_1 = R$  ->  $B/A = R/(1-R)^2$  ; C = B(1-R)

So if you want R=0.1, you get A=81, B=10, C=9 for instance

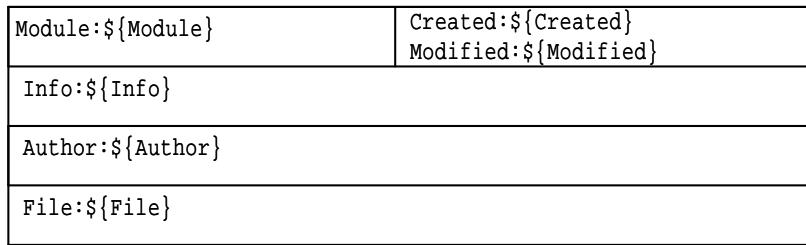

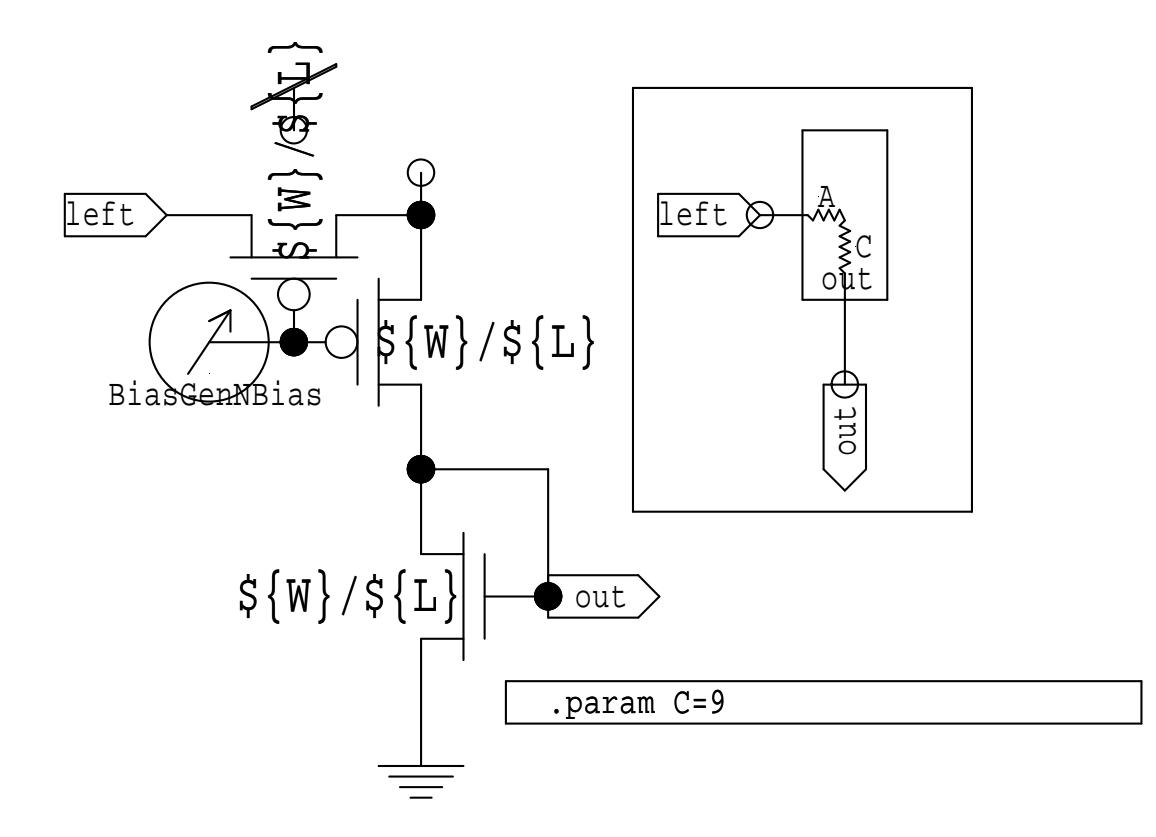

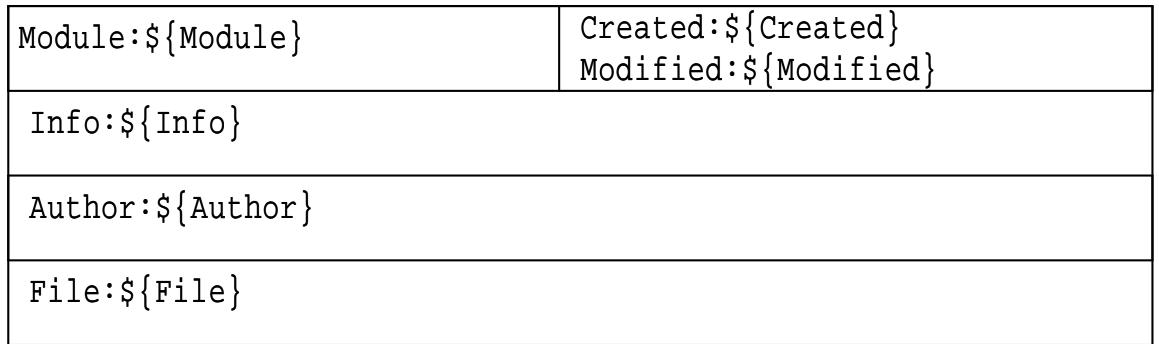

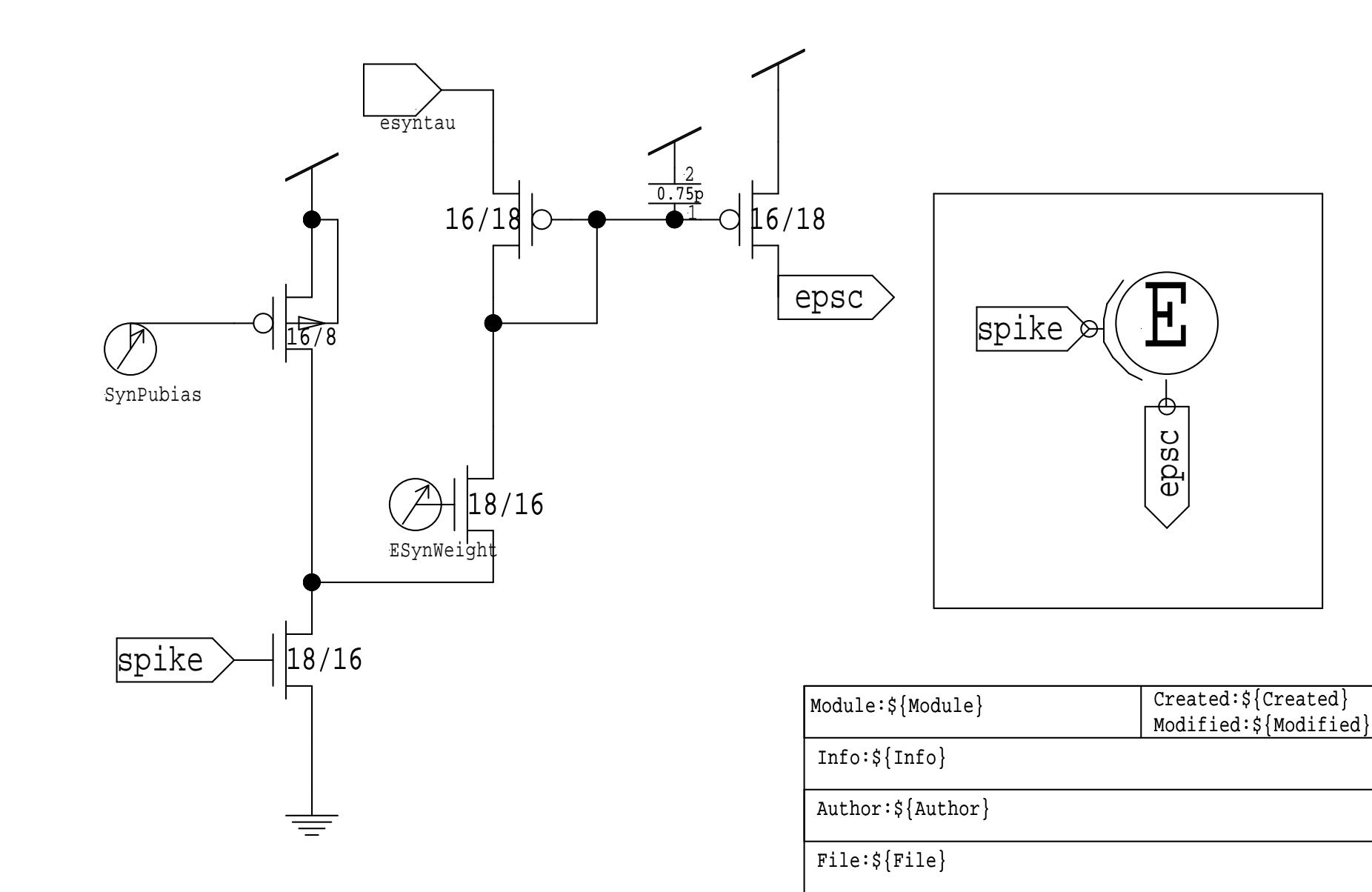

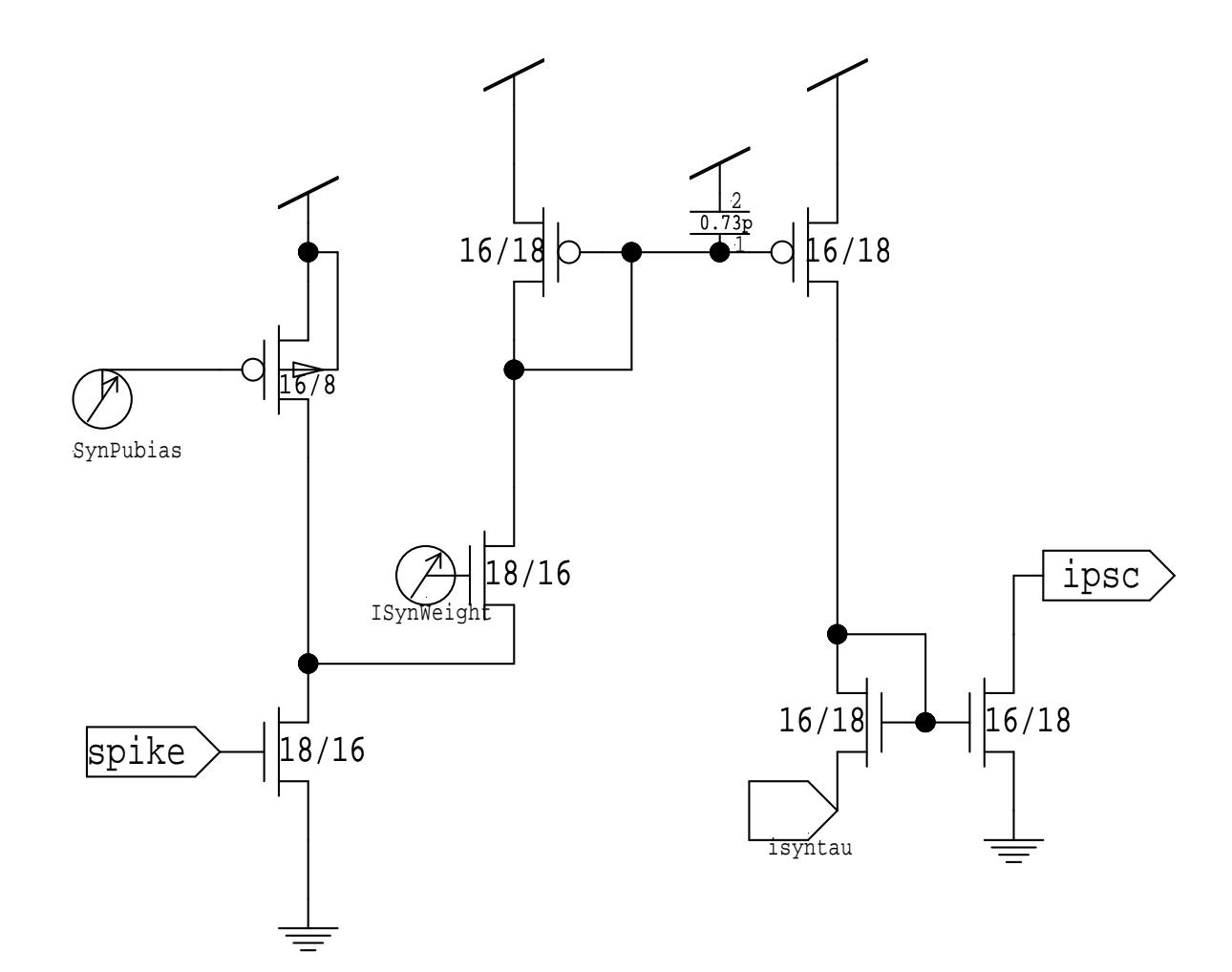

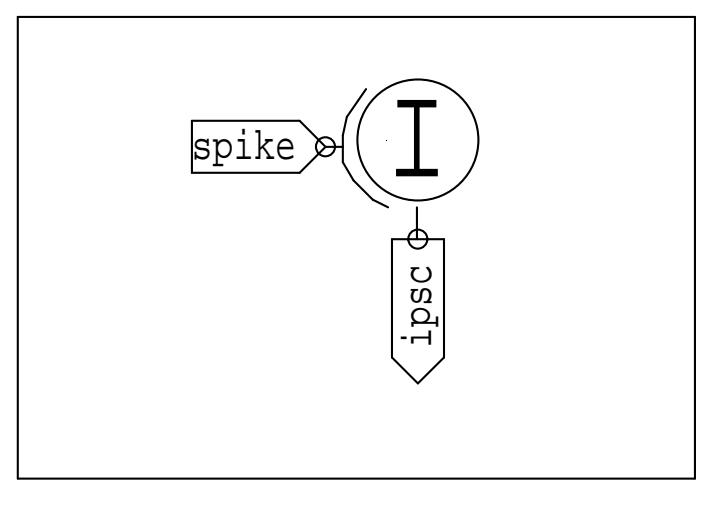

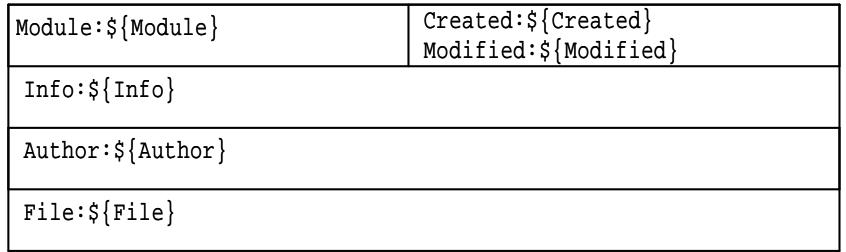

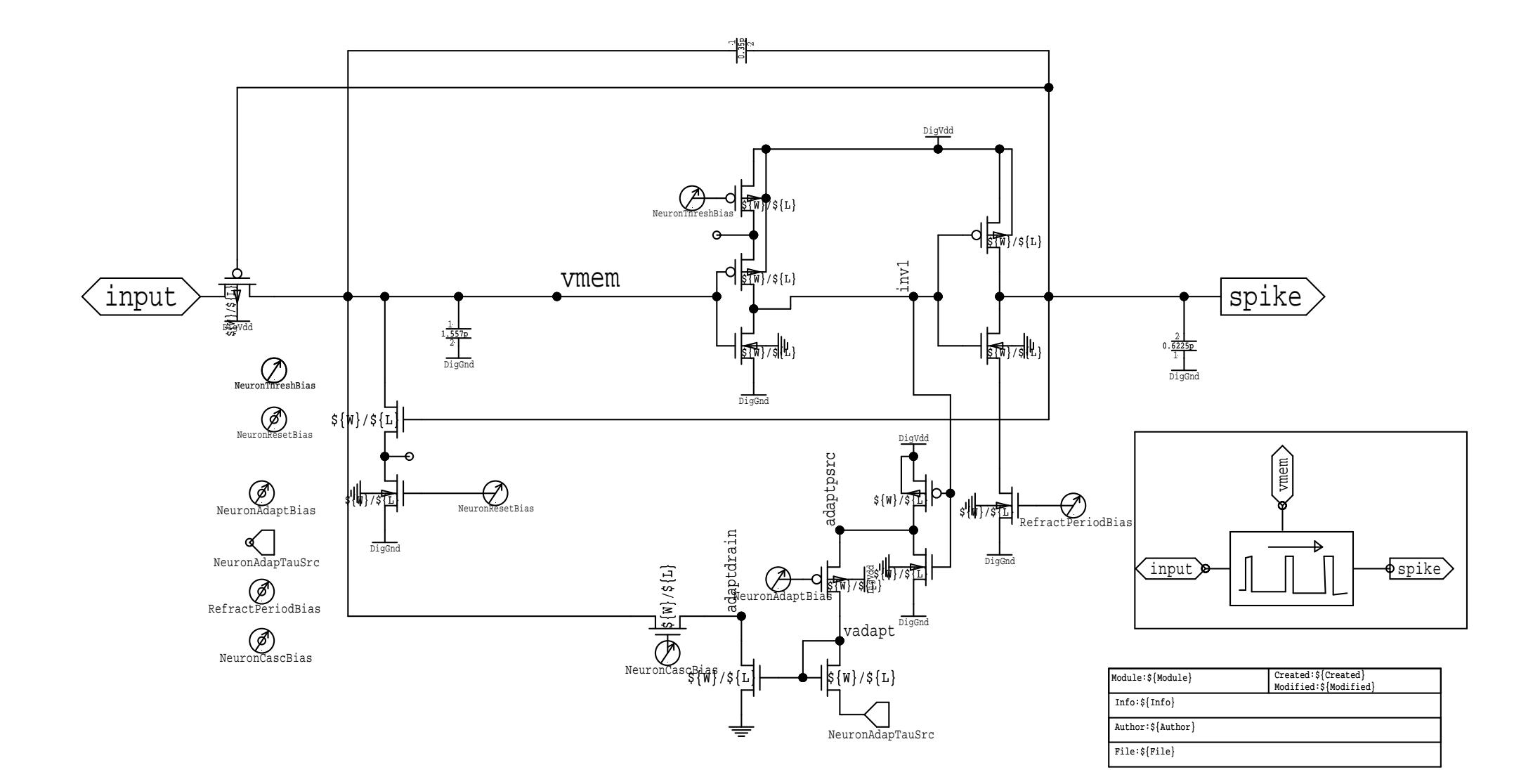

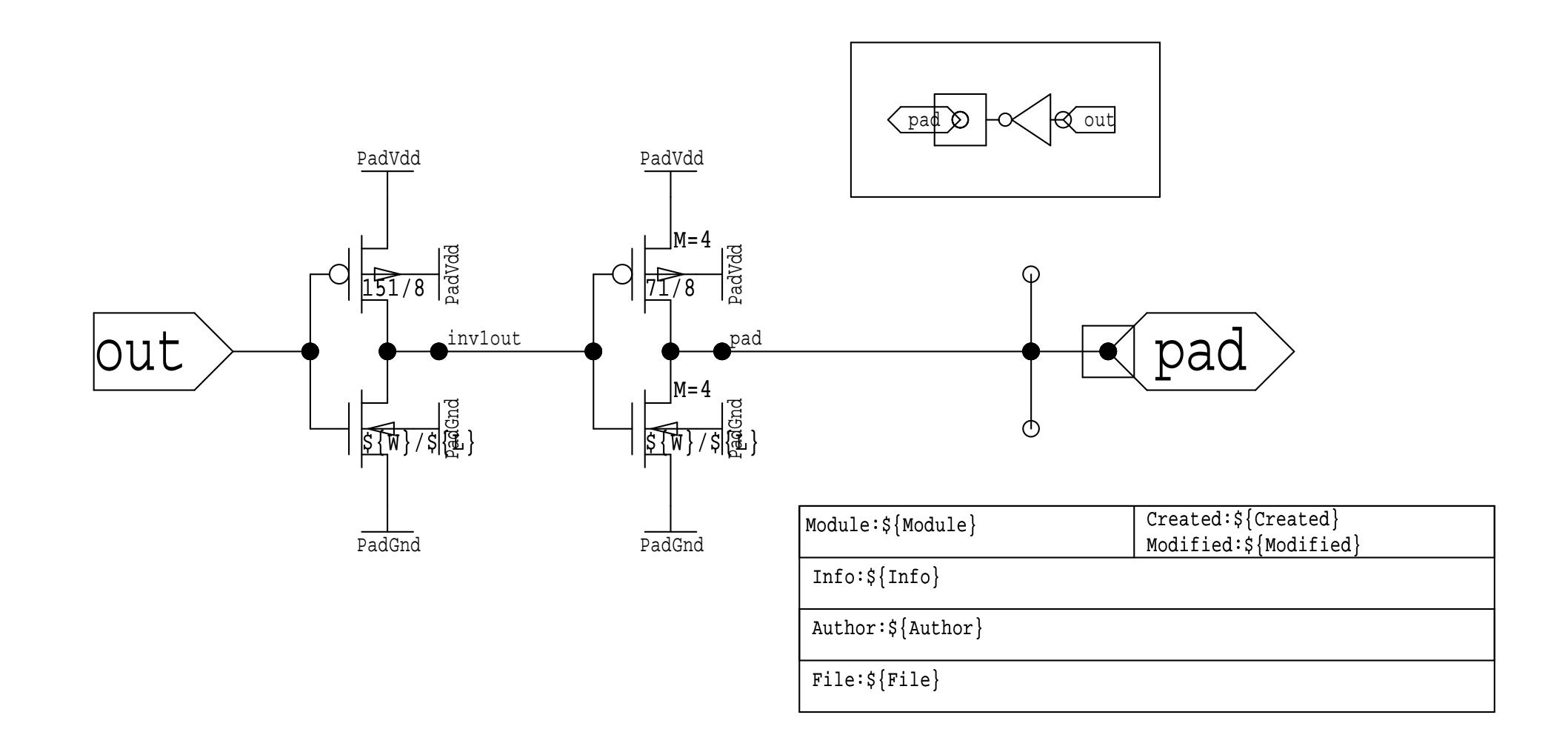

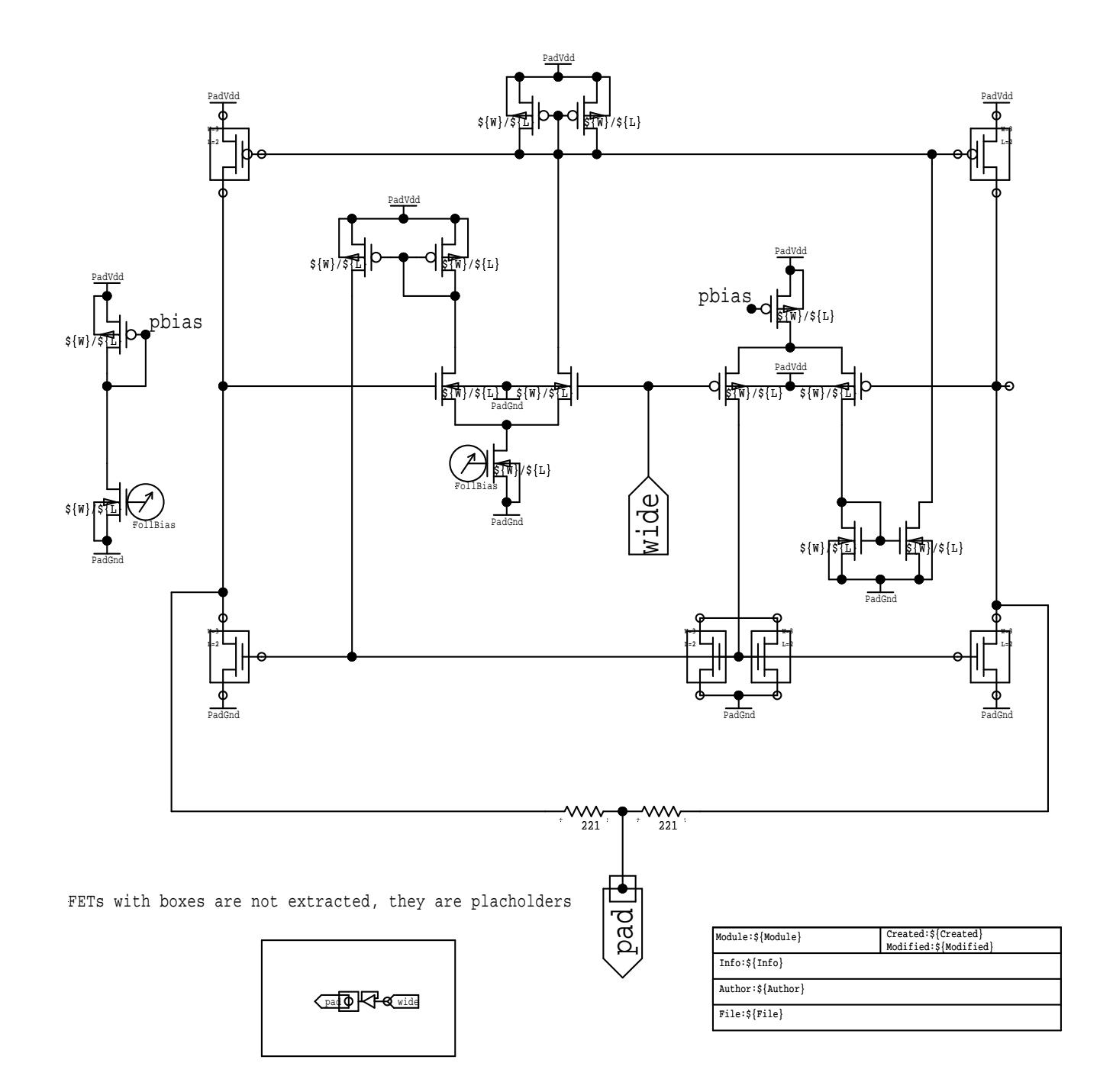